# CSE P 504 Advanced topics in Software Systems Fall 2022

## **Static Analysis**

November 21, 2022

## **Today**

- Recap: statistical fault localization
- Static Analysis
	- **○** Motivation
	- **○** Examples
	- **○** Intro to Abstract Interpretation

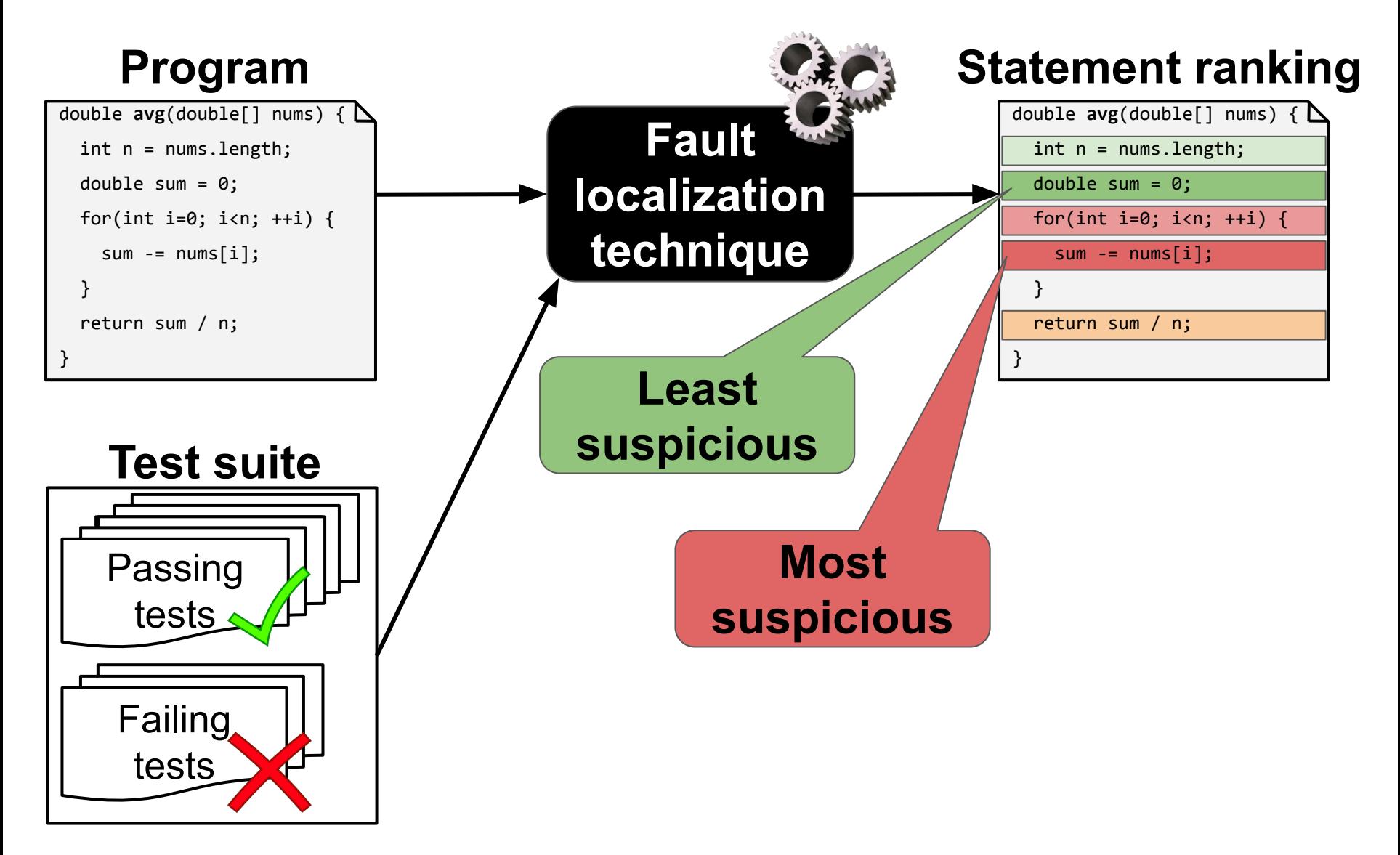

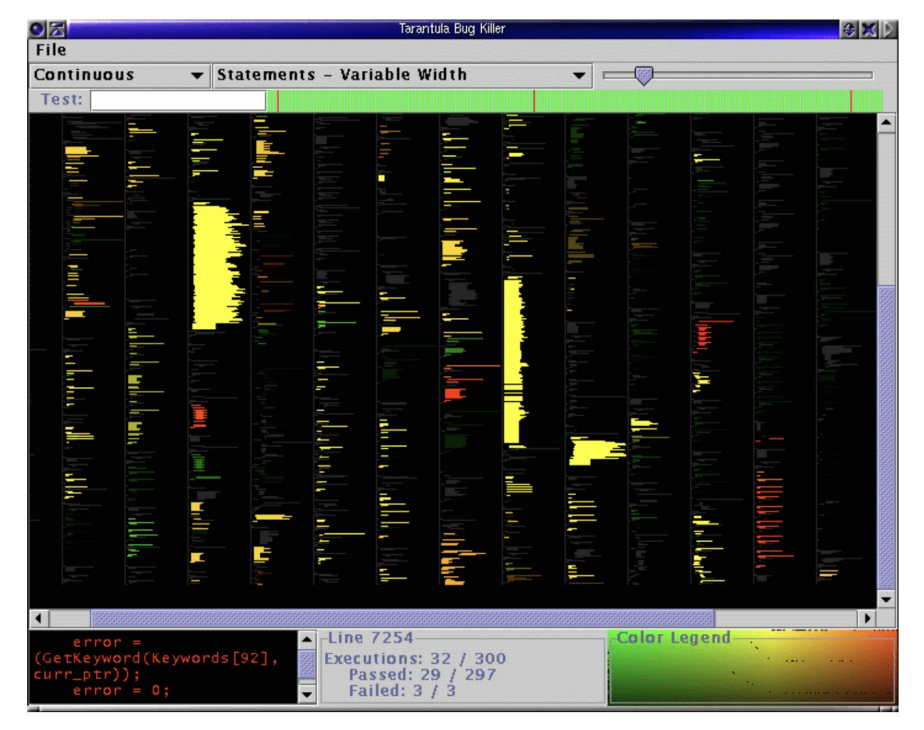

Jones et al., *Visualization of test information to assist fault localization*, ICSE'02 **GZoltar GZoltar** 

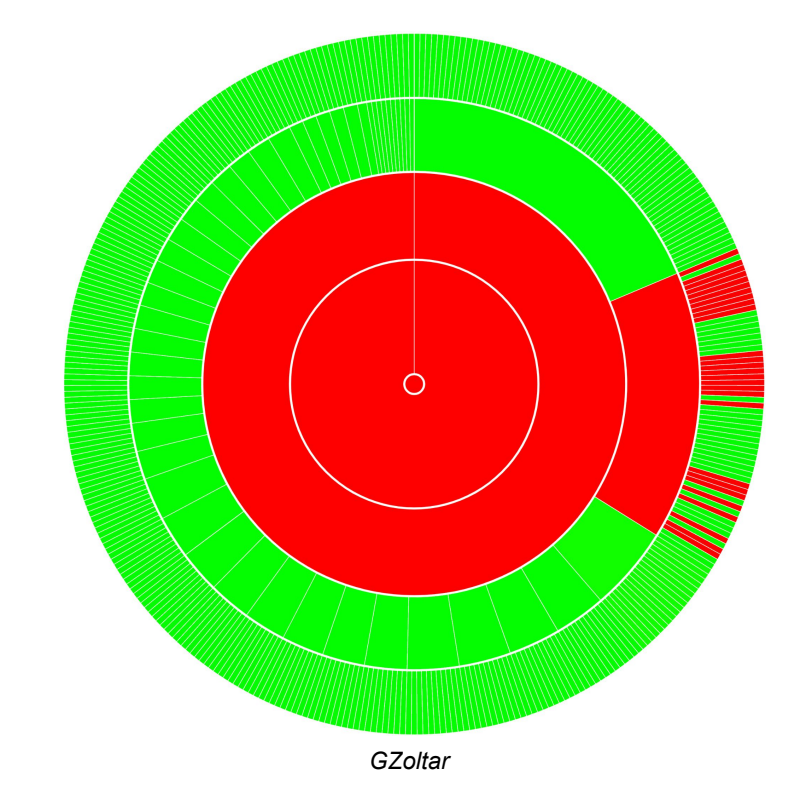

### **Developer in the loop**

- Which granularity is most useful?
	- file level
	- method level
	- statement level
- What context do you need to reason about?
	- a file
	- a method
	- a statement

### **Developer in the loop**

- Which granularity is most useful?
	- file level
	- method level
	- statement level
- What context do you need to reason about?
	- a file
	- a method
	- a statement
- Processing FL output
	- How useful is color coding (heatmap) vs. ranking?
	- How realistic is "sequential debugging"?

### **Static Analysis**

### **Dynamic analysis**

- Reason about the program based on **some** program **executions**.
- **Observe concrete behavior** at run time.
- Improve confidence in correctness.
- **Unsound**\* but **precise**.

### **Dynamic analysis**

- Reason about the program based on **some** program **executions**.
- **Observe concrete behavior** at run time.
- Improve confidence in correctness.
- **Unsound**\* but **precise**.

*[y:=2, x:=2]* **y = x++** *???*

### **Dynamic analysis**

- Reason about the program based on **some** program **executions**.
- **Observe concrete behavior** at run time.
- Improve confidence in correctness.
- **Unsound**\* but **precise**.

*[y:=2, x:=2]* **y = x++** *[y:=2, x:=3]*

### **Dynamic analysis**

- Reason about the program based on **some** program **executions**.
- **Observe concrete behavior** at run time.
- Improve confidence in correctness.
- **Unsound**\* but **precise**.

### **Static analysis**

- Reason about the program **without executing** it.
- Build an **abstraction of run-time states**.
- Reason over **abstract domain**.
- **Prove a property** of the program.
- **Sound**\* but **imprecise**.

### **Dynamic analysis**

- Reason about the program based on **some** program **executions**.
- **Observe concrete behavior** at run time.
- Improve confidence in correctness.
- **Unsound**\* but **precise**.

### **Static analysis**

- Reason about the program **without executing** it.
- Build an **abstraction of run-time states**.
- Reason over **abstract domain**.
- **Prove a property** of the program.
- **Sound**\* but **imprecise**.

\* Some static analyses are unsound; dynamic analyses can be sound.

$$
y := 2, x := 2j
$$
  
y = x++

$$
y = x++
$$

### **Dynamic analysis**

- Reason about the program based on **some** program **executions**.
- **Observe concrete behavior** at run time.
- Improve confidence in correctness.
- **Unsound**\* but **precise**.

### **Static analysis**

- Reason about the program **without executing** it.
- Build an **abstraction of run-time states**.
- Reason over **abstract domain**.
- **Prove a property** of the program.
- **Sound**\* but **imprecise**.

*[y:=2, x:=3]*

*[y:=2, x:=2]*

**y = x++**

*[y:=even, x:=even]* **y = x++**

$$
??"
$$

### **Dynamic analysis**

- Reason about the program based on **some** program **executions**.
- **Observe concrete behavior** at run time.
- Improve confidence in correctness.
- **Unsound**\* but **precise**.

### **Static analysis**

- Reason about the program without executing it.
- Build an **abstraction of run-time states**.
- Reason over **abstract domain**.
- **Prove a property** of the program.
- **Sound**\* but **imprecise**.

\* Some static analyses are unsound; dynamic analyses can be sound.

*[y:=2, x:=2]* **y = x++** *[y:=2, x:=3]*

*[y:=even, x:=even]*

$$
y = x++
$$

*[y:=even, x:=odd]*

### **Dynamic analysis**

- Reason about the program based on **some** program **executions**.
- **Observe concrete behavior** at run time.
- Improve confidence in correctness.
- **Unsound**\* but **precise**.

### **Static analysis**

- Reason about the program **without executing** it.
- Build an **abstraction of run-time states**.
- Reason over **abstract domain**.
- **Prove a property** of the program.
- **Sound**\* but **imprecise**.

*???*

\* Some static analyses are unsound; dynamic analyses can be sound.

*[y:=2, x:=2]* **y = x++** *[y:=2, x:=3]*

**y = x++**

*[y:=prime, x:=prime]*

### **Dynamic analysis**

- Reason about the program based on **some** program **executions**.
- **Observe concrete behavior** at run time.
- Improve confidence in correctness.
- **Unsound**\* but **precise**.

### **Static analysis**

- Reason about the program **without executing** it.
- Build an **abstraction of run-time states**.
- Reason over **abstract domain**.
- **Prove a property** of the program.
- **Sound**\* but **imprecise**.

\* Some static analyses are unsound; dynamic analyses can be sound.

$$
y = x++
$$
  

$$
y = x++
$$
  

$$
y:=2, x:=3j
$$

*[y:=prime, x:=prime]*

$$
y = x++
$$

*[y:=prime, x:=anything]*

### **Dynamic analysis**

- Concrete domain
- Precise but unsound
- Slow if exhaustive

### **Static analysis**

- Abstract domain
- Sound but imprecise
- Slow if precise

### **Dynamic analysis**

- Concrete domain
- Precise but unsound
- Slow if exhaustive

#### **Concrete domain Concrete domain**

```
int getValue(int a) {
  return (a % 3) * 2;
}
int x = getValue(7);
```
### **Static analysis**

- Abstract domain
- Sound but imprecise
- Slow if precise

What possible value(s) does getValue() return?

### **Dynamic analysis**

- Concrete domain
- Precise but unsound
- Slow if exhaustive

#### **Concrete domain**

0, 2, 4, 6, 8, 10, ...

**int getValue**(**int** a) {  **return** (a % 3) \* 2; }  $int x = getValue(7);$ 

### **Static analysis**

- Abstract domain
- Sound but imprecise
- Slow if precise

#### **Abstract domain**

*even, odd, anything*

What possible value(s) does getValue() return?

### **Recall the following terms:**

- 1. Precision vs. Recall (and FP/FN/TP/TN)
- 2. Soundness vs. Completeness
- 3. Accuracy vs. Precision

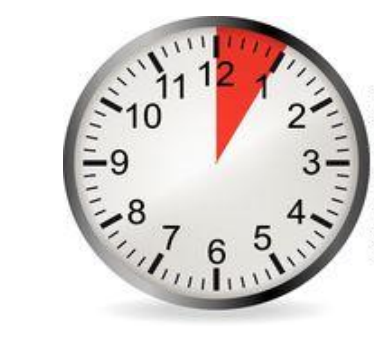

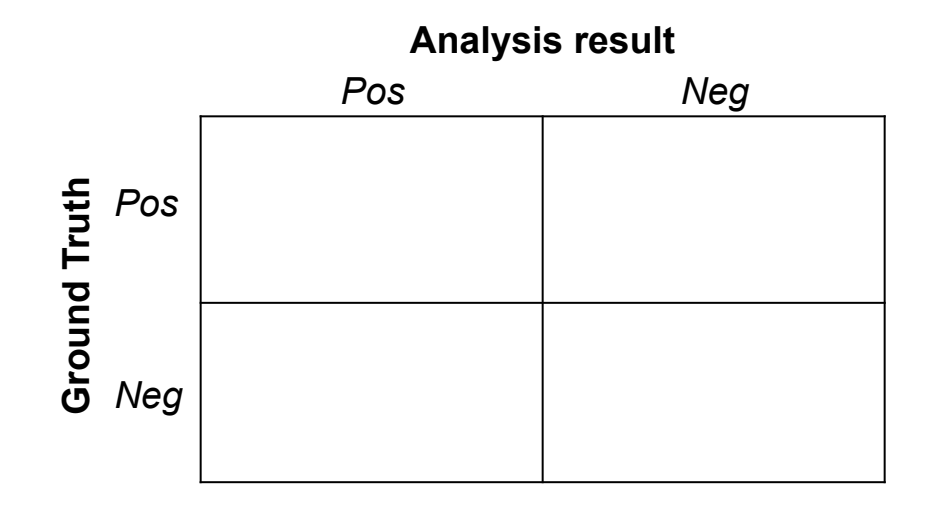

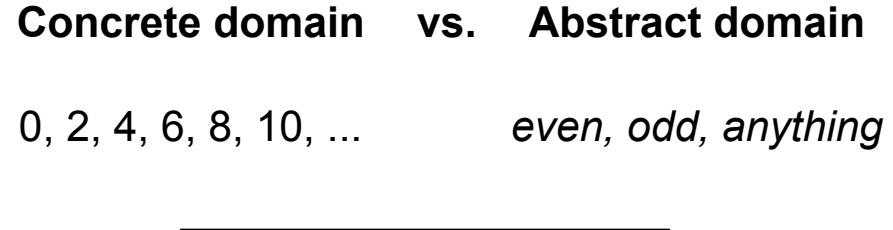

**int getValue**(**int** a) {  **return** (a % 3) \* 2; }  $int x = getValue(7);$ 

1. Precision vs. Recall (and FP/FN/TP/TN)

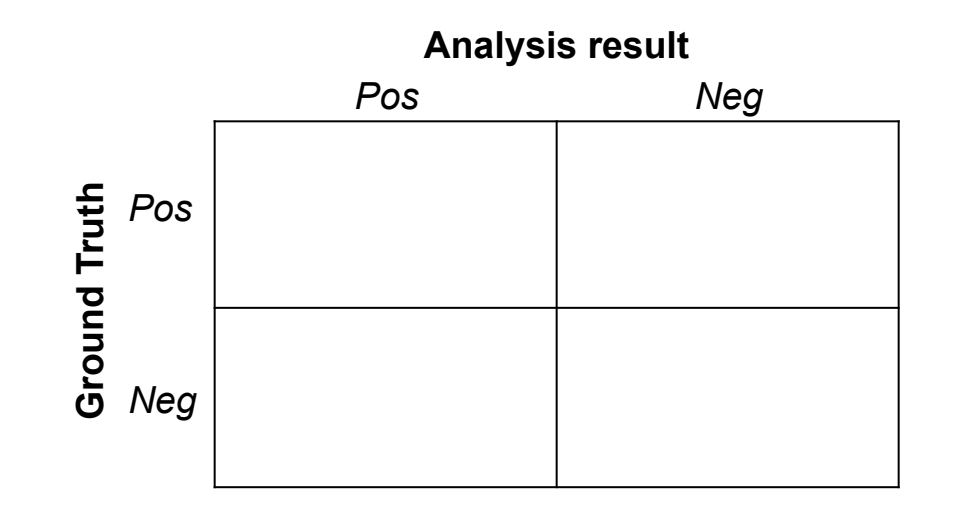

1. Precision vs. Recall (and FP/FN/TP/TN)

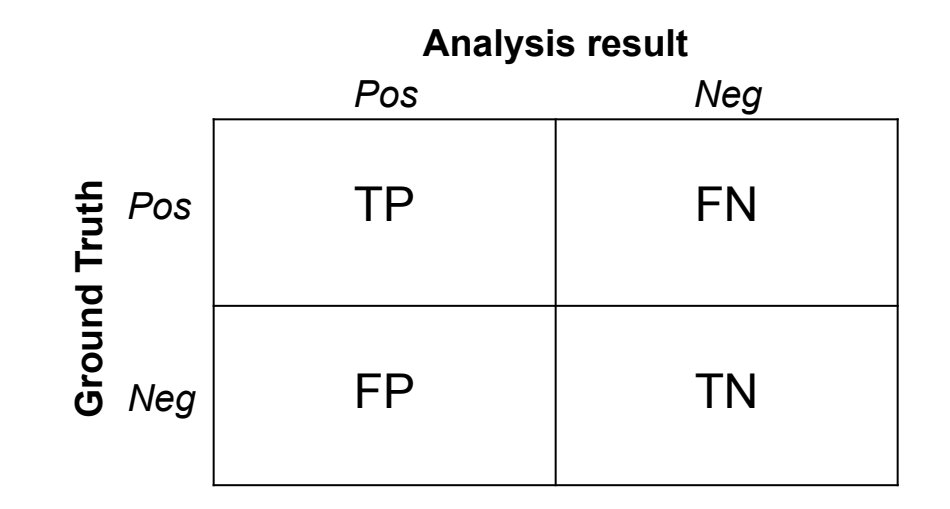

1. Precision vs. Recall (and FP/FN/TP/TN)

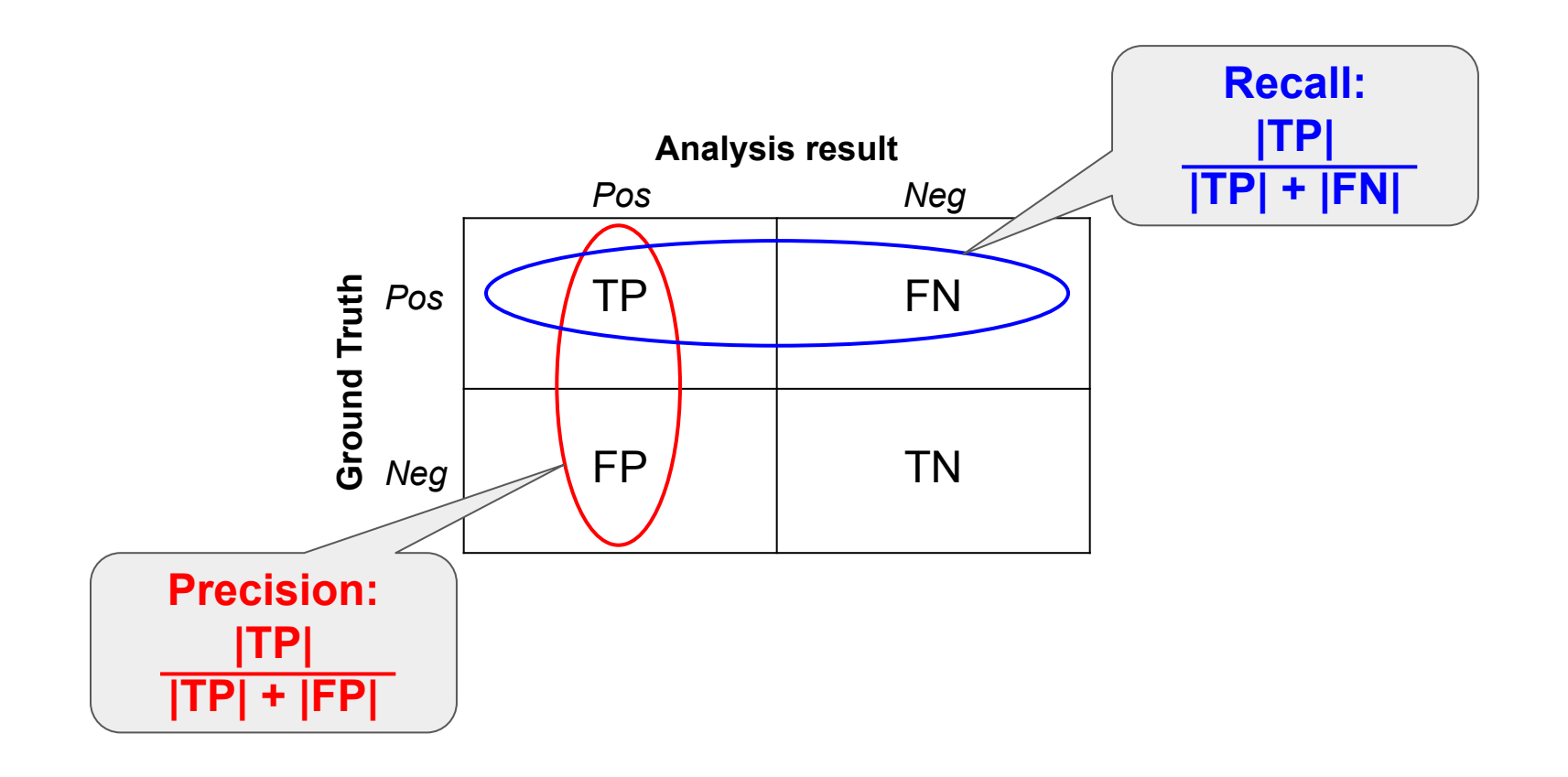

- 1. Precision vs. Recall (and FP/FN/TP/TN)
- 2. Soundness vs. Completeness

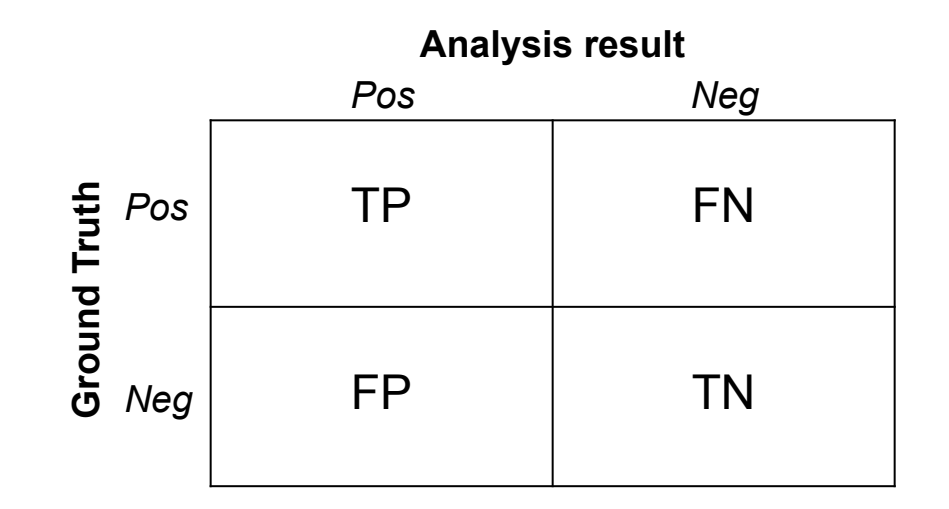

- 1. Precision vs. Recall (and FP/FN/TP/TN)
- 2. Soundness vs. Completeness

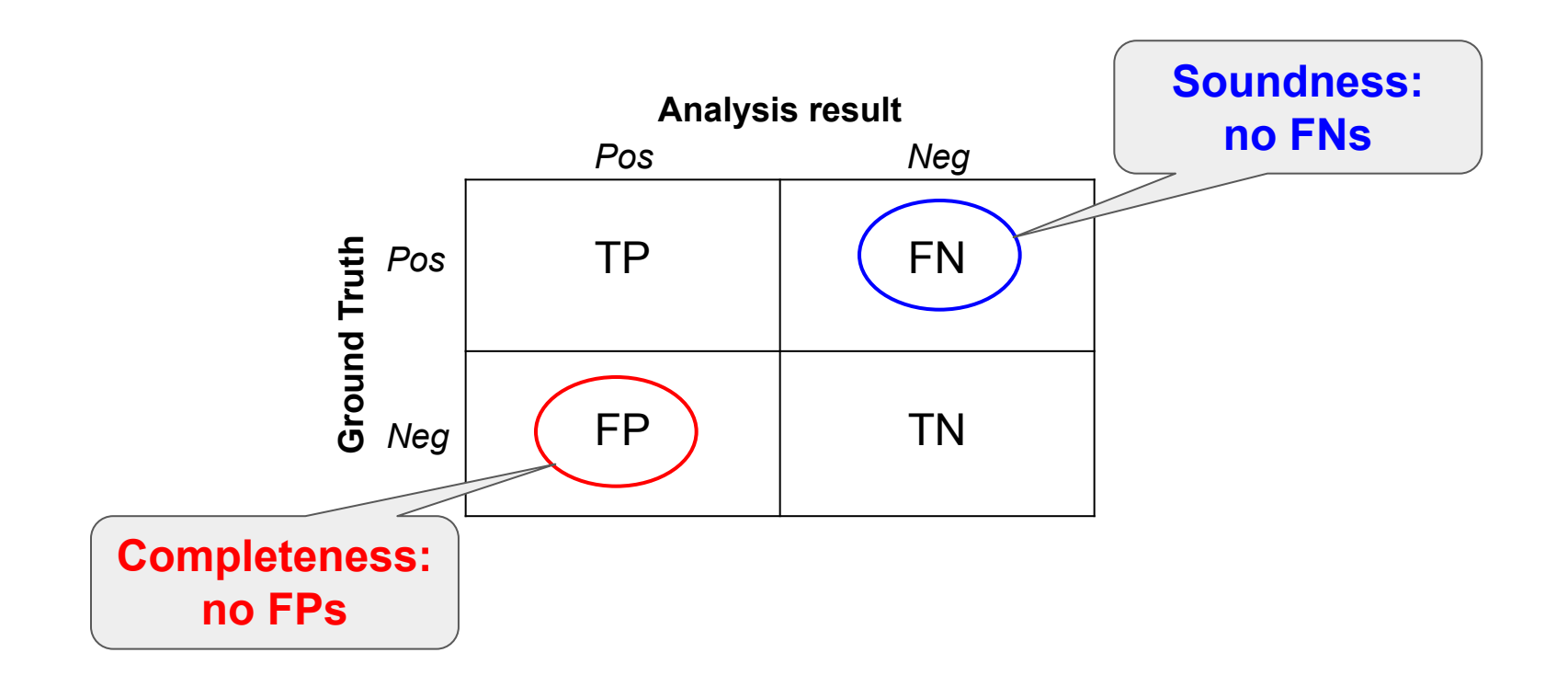

- 1. Precision vs. Recall (and FP/FN/TP/TN)
- 2. Soundness vs. Completeness
- 3. Accuracy vs. Precision

```
int getValue(int a) {
  return (a % 3) * 2;
}
int x = getValue(7);
```
**Concrete domain**

**Abstract domain**

0, 2, 4, 6, 8, 10, ...

*even, odd, anything*

- 1. Precision vs. Recall (and FP/FN/TP/TN)
- 2. Soundness vs. Completeness
- 3. Accuracy vs. Precision

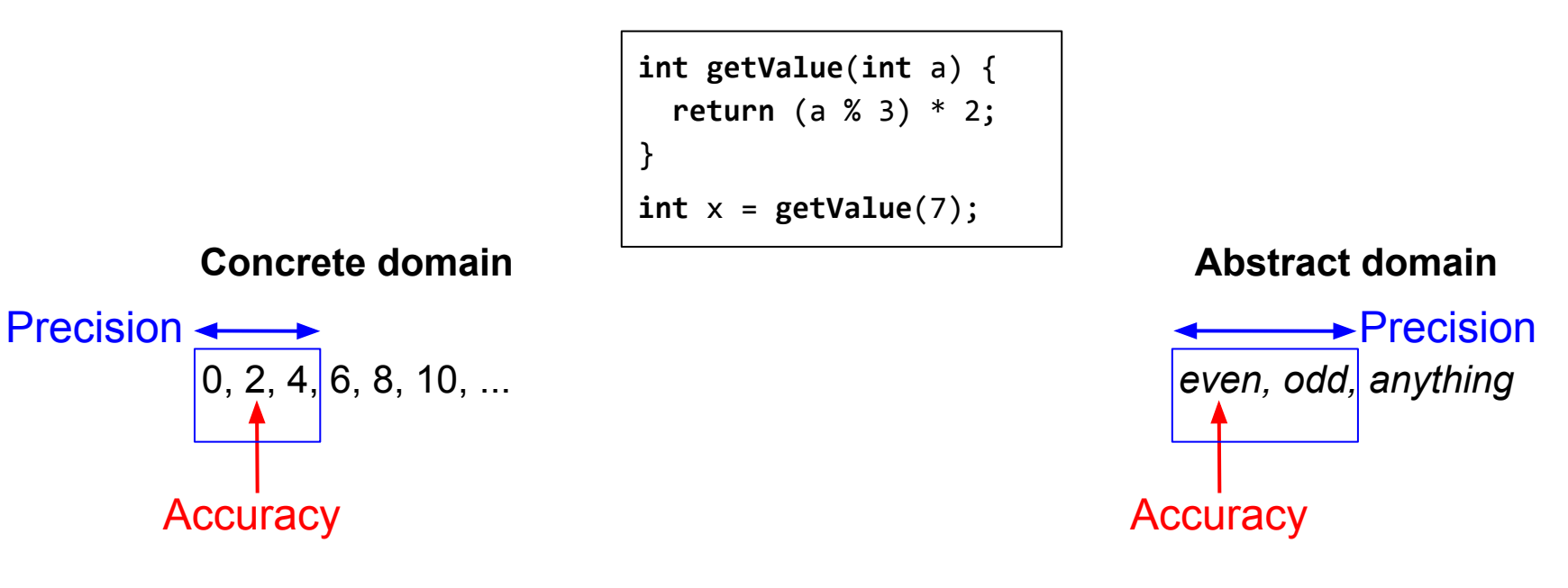

- 1. Precision vs. Recall (and FP/FN/TP/TN)
- 2. Soundness vs. Completeness
- 3. Accuracy vs. Precision

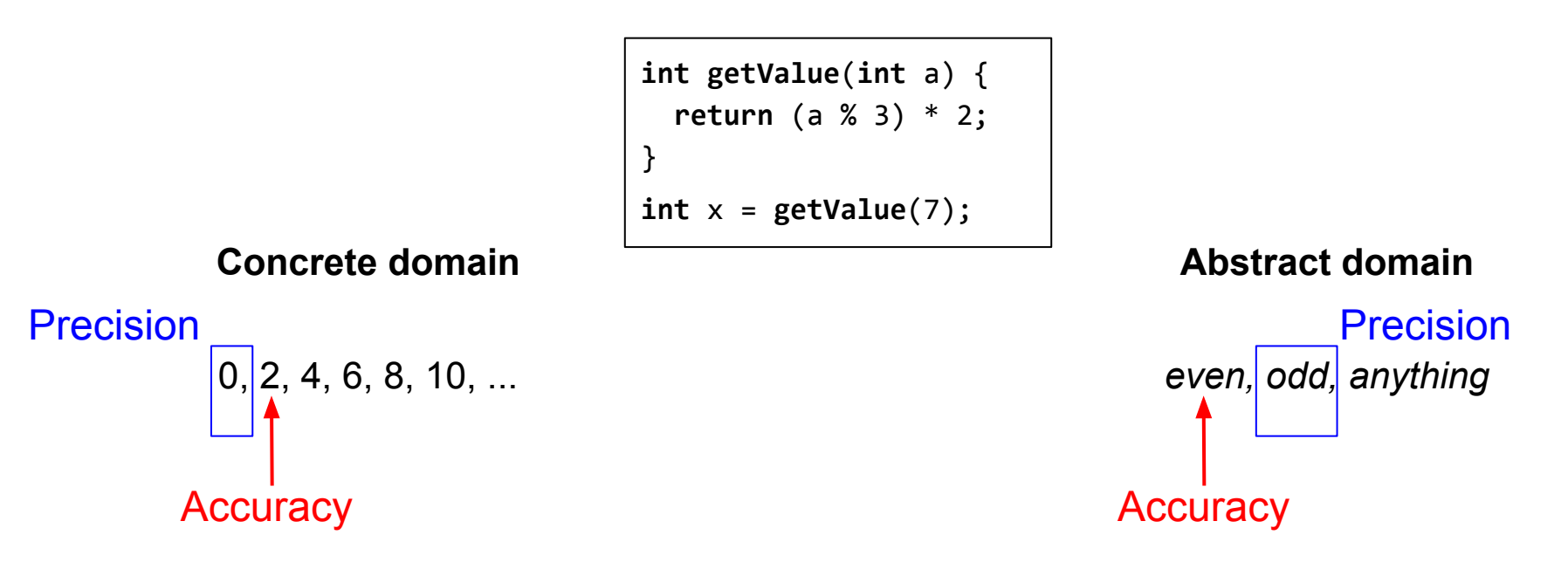

An analysis/measure can be precise and inaccurate at the same time!

## Static analysis: applications

Compiler checks and optimizations

- Liveness analysis (register reallocation)
- Reachability analysis (dead code elimination)
- Code motion (while(cond) $\{x = comp(); ... \}$ )

### Static analysis: code examples

#### **Liveness**

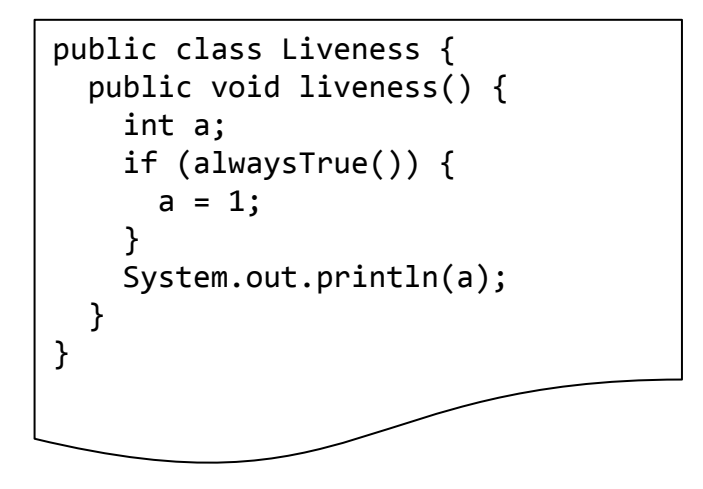

### **Reachability**

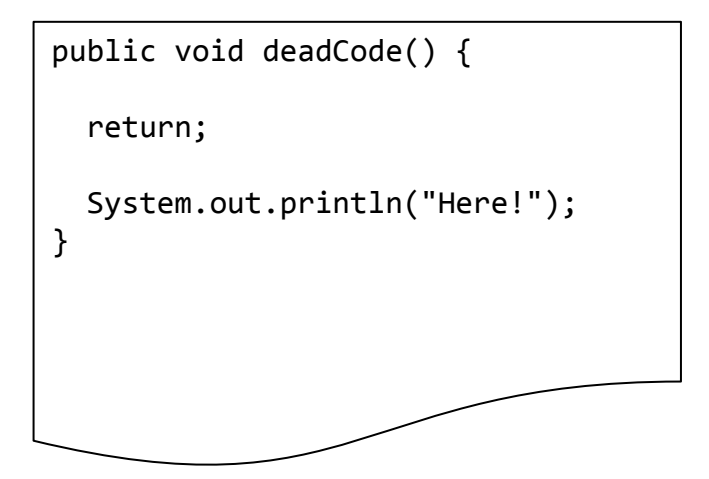

## Common static analyses

### **Live examples**

- Definitive assignment
- Dead code
- Linter warnings

## Challenges to adopting static analysis

- **Not integrated** into the developer's workflow.
- Reported **issues** are **not actionable**.
- Developers **do not trust the results** (FPs).
- Fixing an issue is too expensive or risky.
- Developers **do not understand** the reported **issues**.
- **Issues** theoretically possible but **don't manifest in practice.**

*"Produce less than 10% effective false positives. Developers should feel the check is pointing out an actual issue at least 90% of the time."*

## Effective false positive

- *● We consider an issue to be an "effective false positive" if developers did not take positive action after seeing the issue.*
- *● If an analysis incorrectly reports an issue, but developers make the fix anyway to improve code readability or maintainability, that is not an effective false positive.*
- *● If an analysis reports an actual fault, but the developer did not understand the fault and therefore took no action, that is an effective false positive.*

## Effective false positive: example (mutation testing)

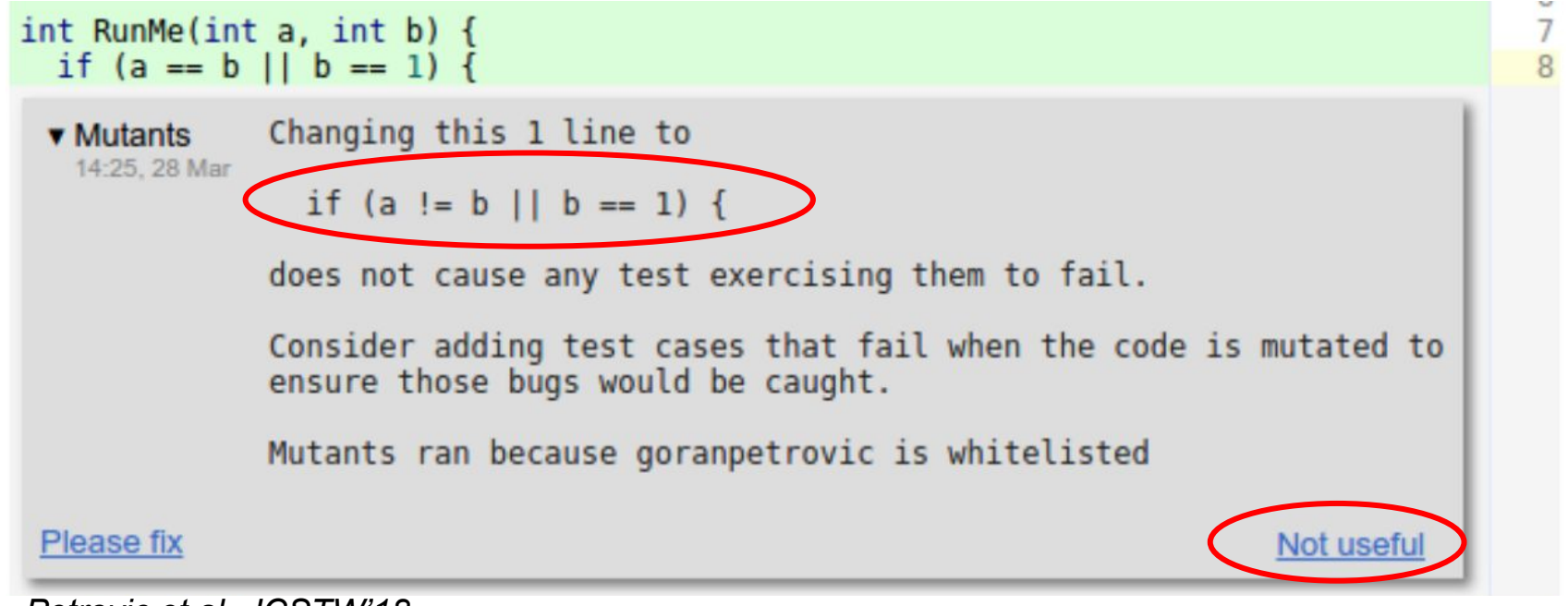

*Petrovic et al., ICSTW'18*

## Effective false positive: discussion

- *● We consider an issue to be an "effective false positive" if developers did not take positive action after seeing the issue.*
- *● If an analysis incorrectly reports an issue, but developers make the fix anyway to improve code readability or maintainability, that is not an effective false positive.*
- *● If an analysis reports an actual fault, but the developer did not understand the fault and therefore took no action, that is an effective false positive.*

Do you agree with this characterization? Is effective false positive rate an adequate measure?

### **Abstract Interpretation**

## Properties of an ideal program analysis

- Soundness
- Completeness
- Termination

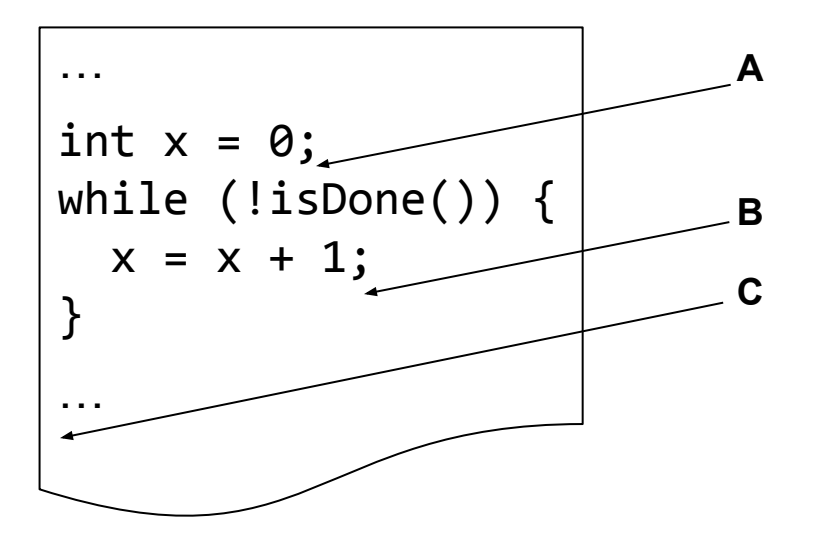

## Properties of an ideal program analysis

- **Soundness**
- **Completeness**
- **Termination**

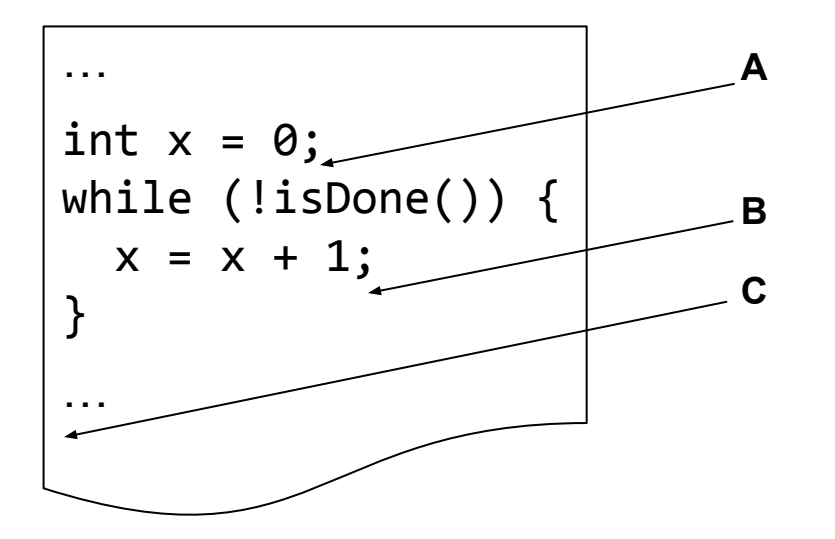

Abstract interpretation sacrifices completeness (precision)

## A first example

#### **Program**

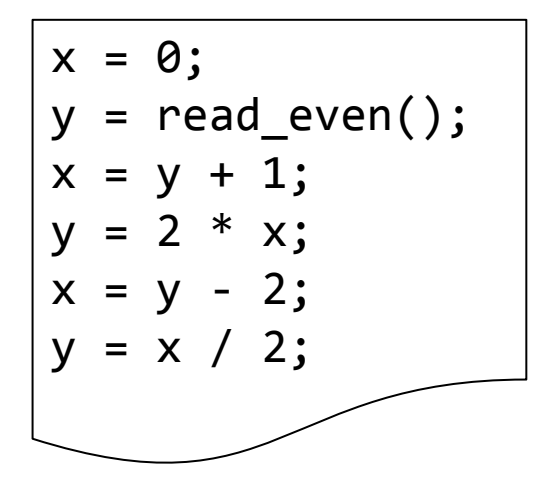

### Are all statements necessary?

## A first example: SSA form

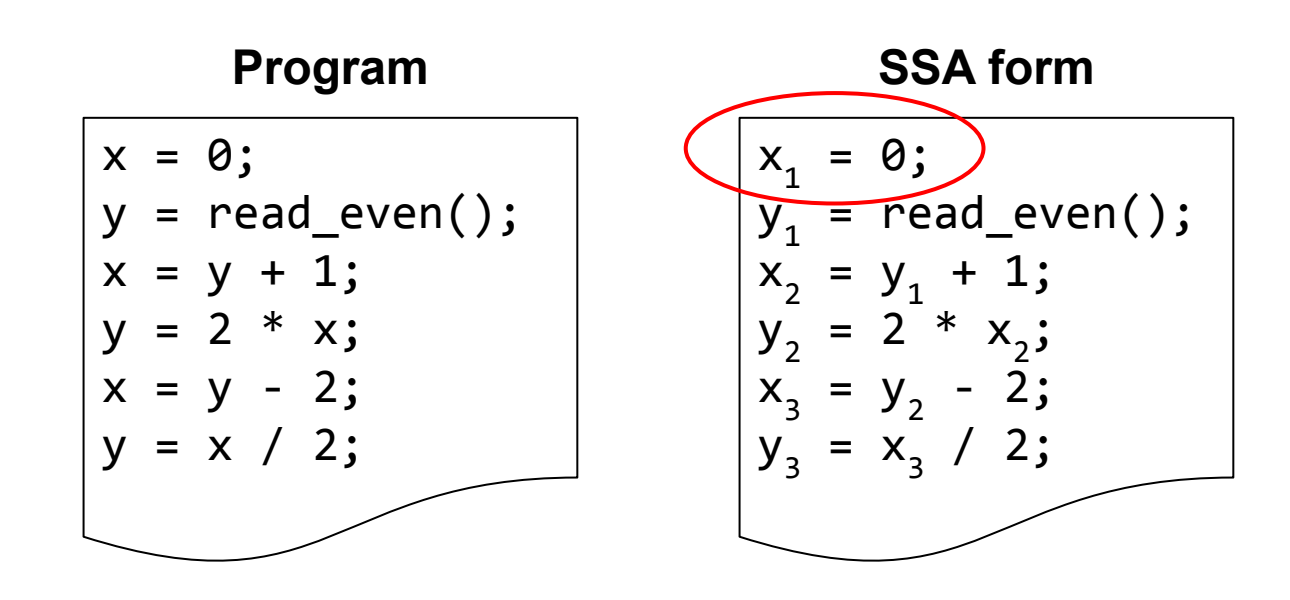

$$
X_1
$$
 is never read.

### A first example: one concrete execution

**Program**

#### **Concrete execution**

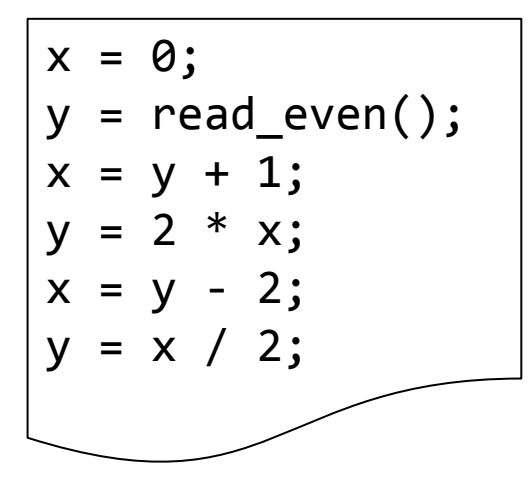

 $\{x=0; y=$ undef}  $\{x=0; y=8\}$  $\{x=9; y=8\}$  $\{x=9; y=18\}$  $\{x=16; y=18\}$  $\{x=16; y=8\}$ 

## A first example: symbolic reasoning

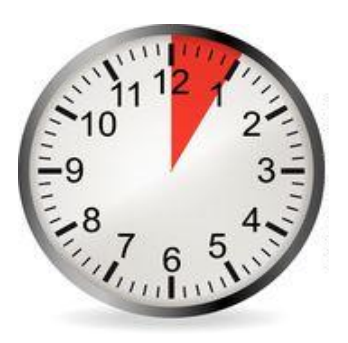

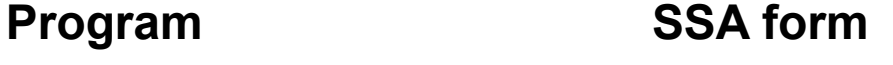

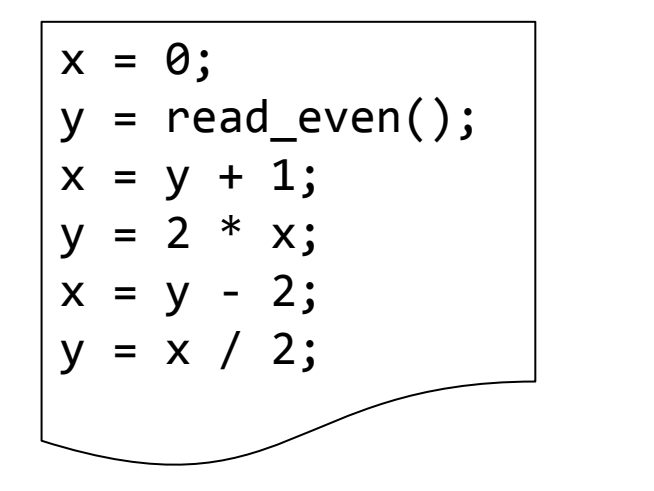

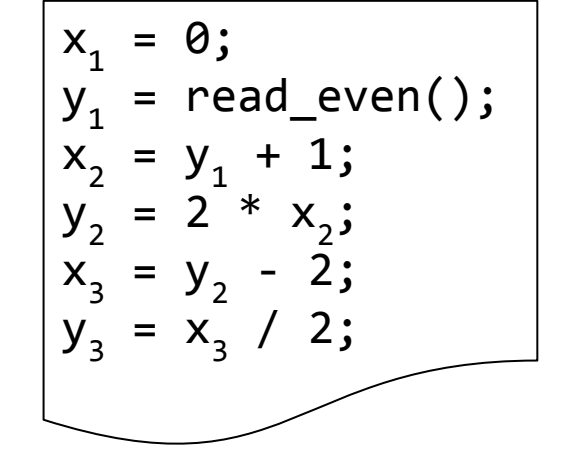

What facts can you deduce about y and x after execution?

### A first example: symbolic reasoning

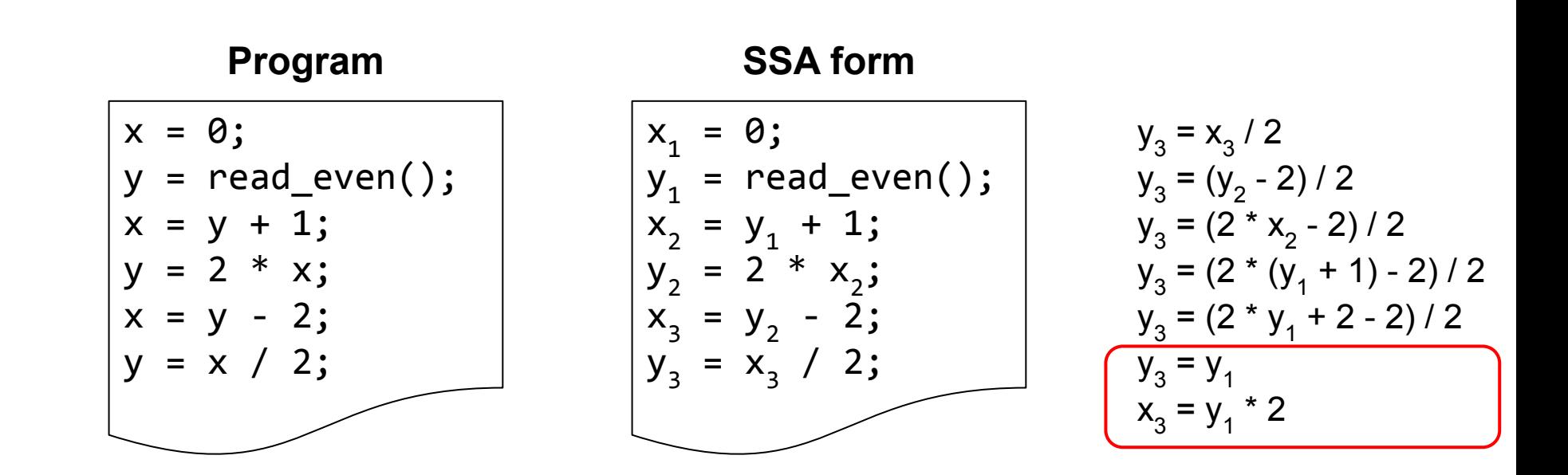

Symbolic reasoning shows simplification potential.

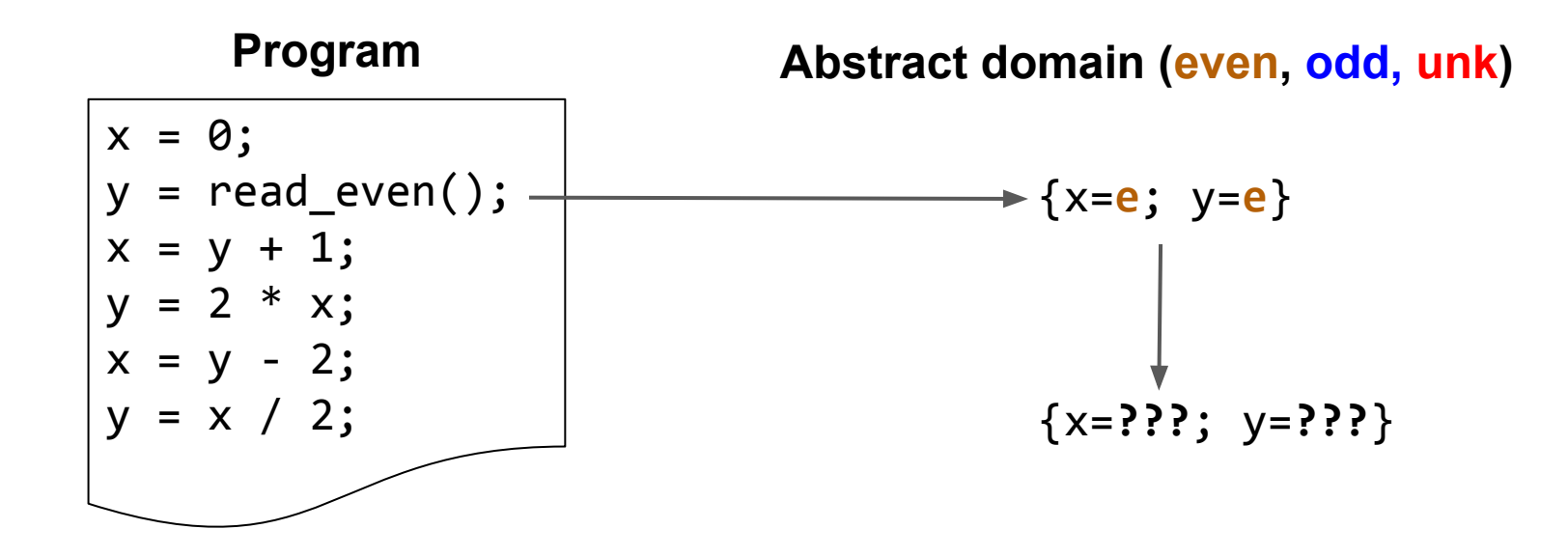

A first example: "abstract execution"

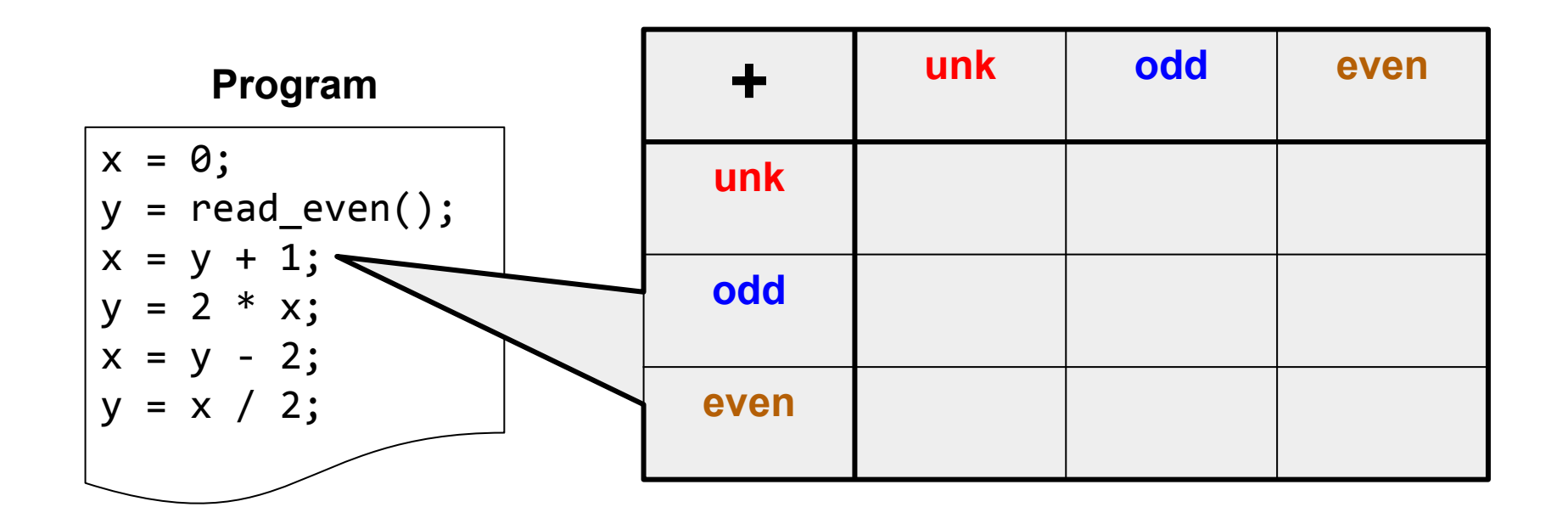

A first example: "abstract execution"

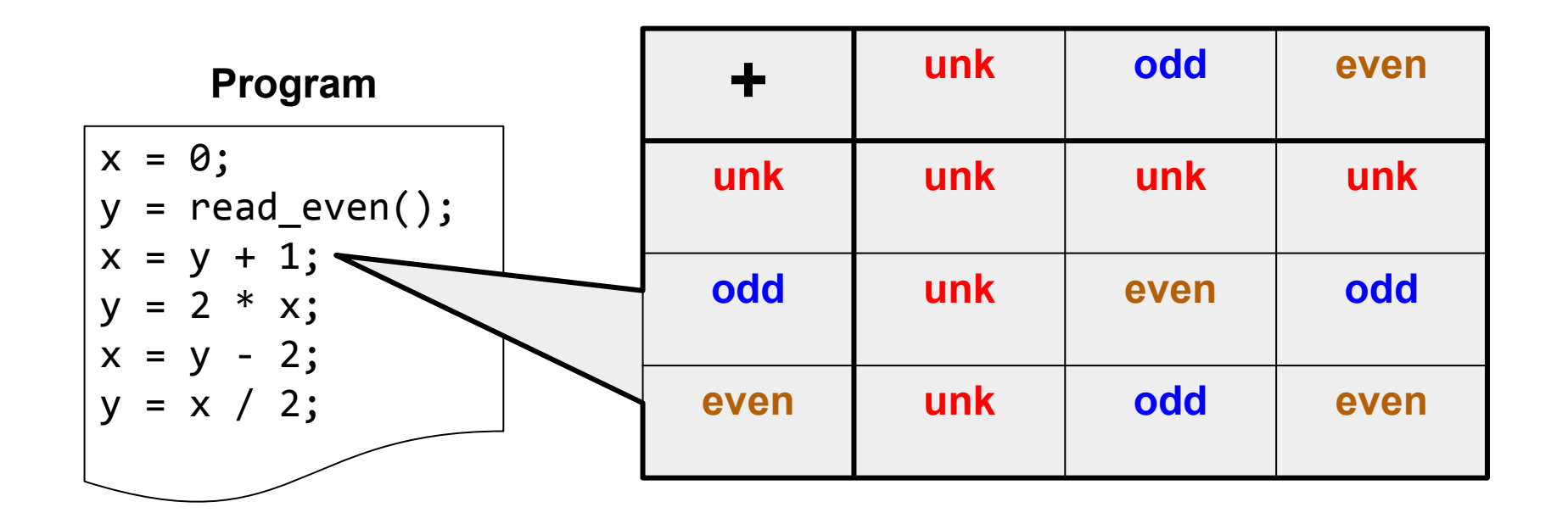

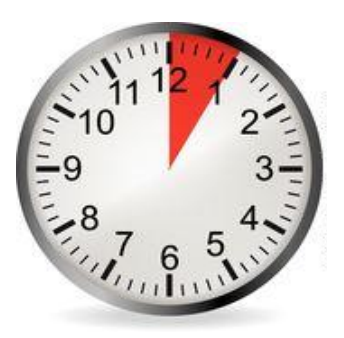

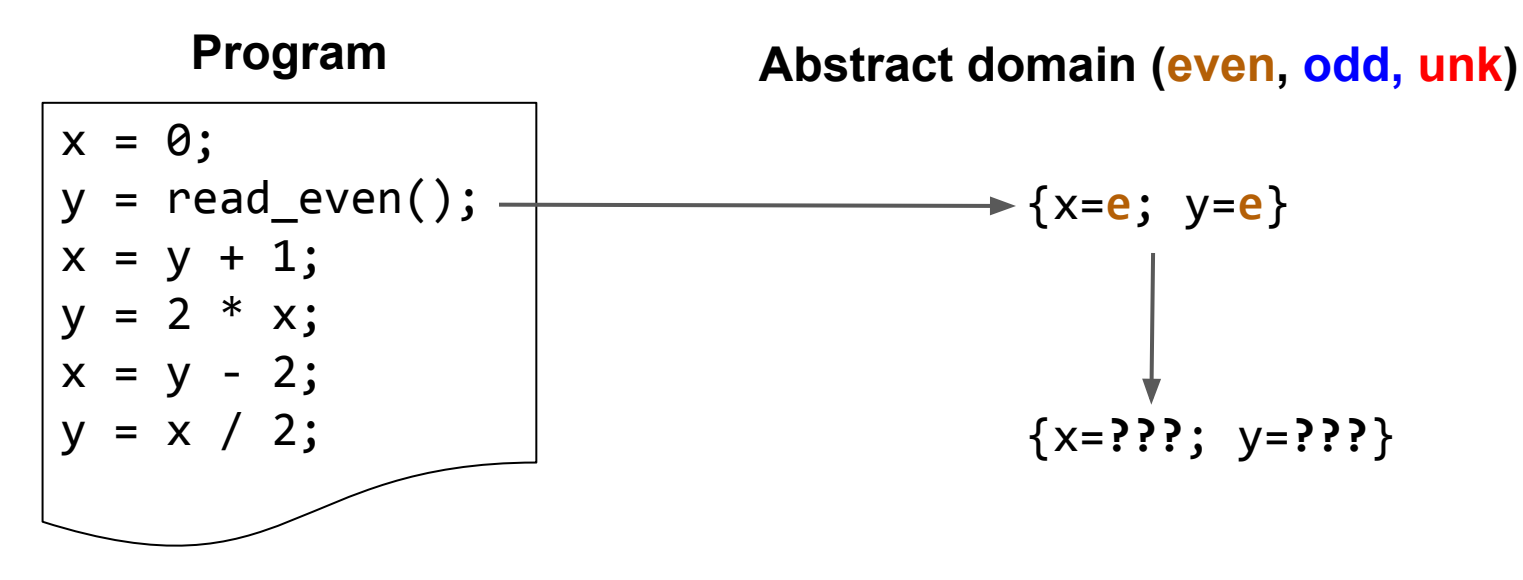

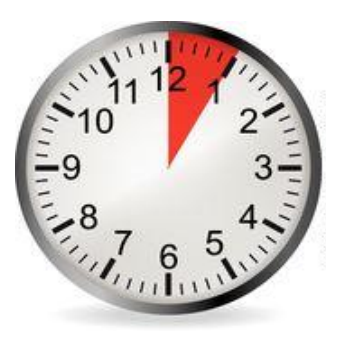

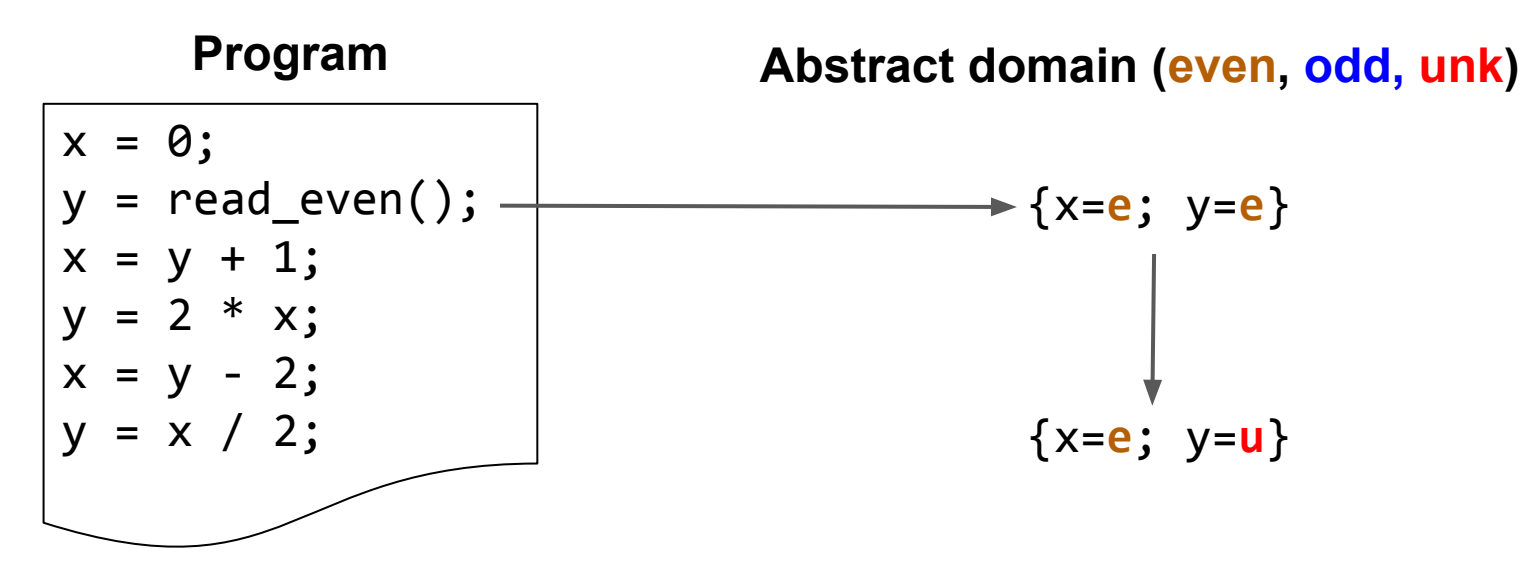

Convince yourself that this is true.

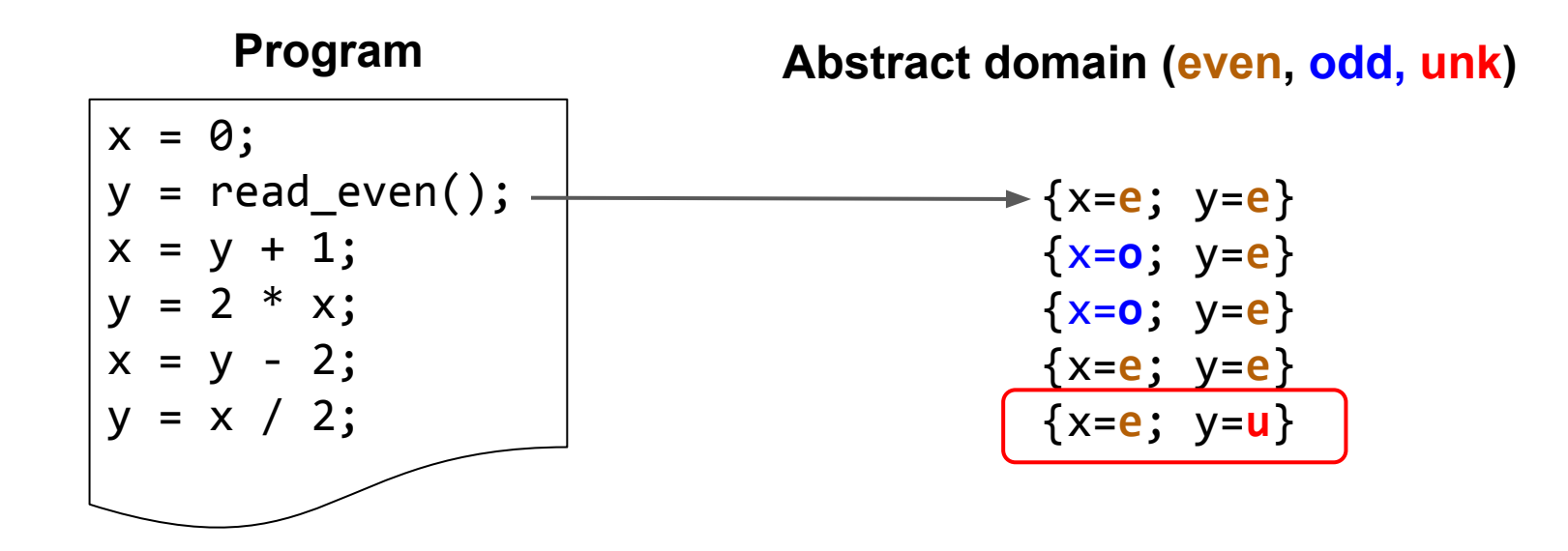

This result is accurate but imprecise.

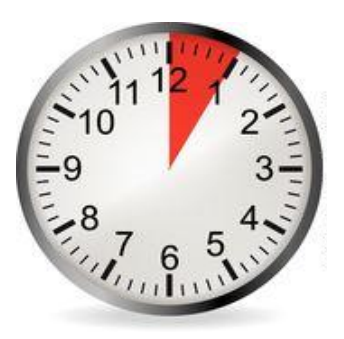

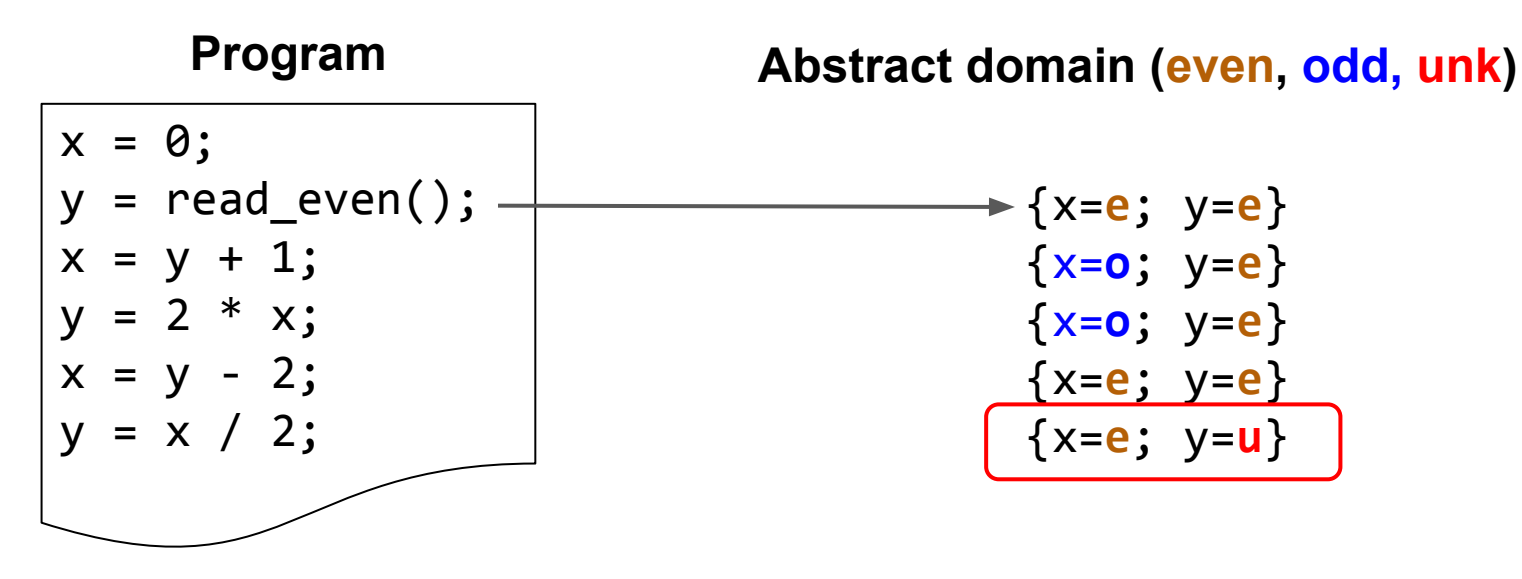

What abstract domain would allow us to conclude that y is even?